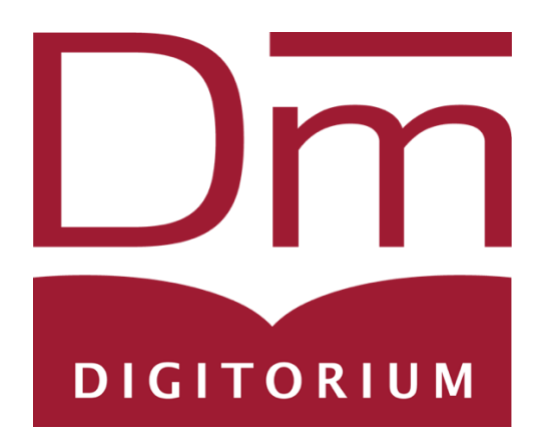

# Digitorium 2020

Hello all! I'm very excited to welcome you to Digitorium 2020. Our Twitter hashtag is #DM2020, and we encourage you to live tweet during the conference.

#### Zoom

We will be conducting Digitorium 2020 via **Zoom**. If you do not have a Zoom account, please register as soon as possible. Please use your real name that you used for registration on your Zoom account. We do not require you to turn on your camera at any time or have an image, but if you choose to do so, please be sure that they're appropriate for an academic conference setting. It is also possible to put your personal pronouns in your Zoom account by typing them in after your last name.

## Anne Ladyem McDivitt (she/her/hers)

Example of adding pronouns on Zoom profile

Registration will be required for the Zoom meetings. Once you join the Zoom meeting, you will be placed into a waiting room until a moderator lets you in. We will provide the links for the sessions, and you can join whichever interests you. This allows you to move between sessions as well. The passwords will be provided to those registered.

## Conference Operations

The full program of Digitorium can be **found here.** All listed times for the conference are in Central Time during Daylight Savings. (CDT/ UTC-5)

Each session will have Q&A. While some sessions will be prerecorded, there will still be opportunity for live Q&A.

Q&A will allow for two types of questions. One may type their question into chat, and a moderator will relay the question to the presenter. Attendees can also use the "raise hand" function in Zoom, which can be found in the bottom of the participants tab.

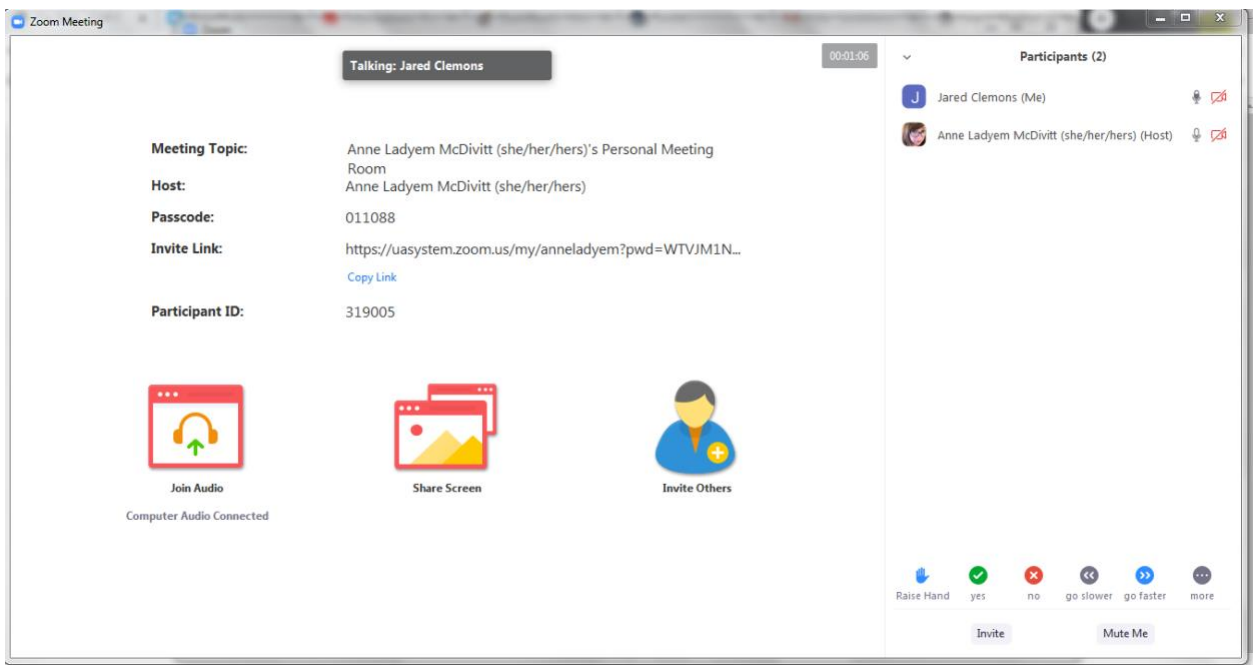

*Nonverbal participation in Participants panel*

Everyone will be muted with their cameras off by default. Presenters can unmute and turn their cameras on. Attendees can unmute if prompted by a moderator during Q&A. Presenters should pay attention to chat for time reminders, and please be prepared to introduce yourself at the beginning of your session.

There will also be an asynchronous Crossroads for Digitorium through the generous support of H-Net. Attendees can ask questions, continue conversations, and make connections through the Crossroads. That can be found [here.](https://networks.h-net.org/digitorium-crossroads)

H-Net will register you with an account for the commons, and you can log in with that email address and use their first and last name as the password in this format: FirstLast

Once logged in, you will be able to change their password if they like. You will then have access to the site and the ability to post new Discussions.

# **Opportunities**

Scholar's Choice also has a book exhibit that can be viewed [here.](https://adhc.lib.ua.edu/digitorium/wp-content/uploads/2020/09/Digitorium-virtual-book-exhibit.pdf)

# Code of Conduct

We seek to create a safe, respectful, inclusive, and friendly environment with Digitorium where attendees can share their scholarship, pedagogy, engage in dialogue, and learn with each other.

We are committed to Digitorium as a harassment-free conference for all regardless of gender identity, race, ethnicity, country of origin, age, language, sexual orientation, disability, physical appearance, religion, etc. Bullying behavior and unwelcome attention are also unacceptable. We require all participants of Digitorium to adhere to this code of conduct.

If you witness or are subject to any unacceptable behavior, please contact Anne Ladyem McDivitt [\(almcdivitt@ua.edu\)](mailto:almcdivitt@ua.edu), Tom Wilson (towilson@ua.edu), or one of the Digitorium moderators. Any report will be kept anonymous.

Any participants who break the code of conduct will be asked immediately to desist and depending on the severity of the unacceptable behavior may be removed from the conference entirely.

This code of conduct also exists to support the University of Alabama's commitment to [fostering an accepting and inclusive community.](https://www.ua.edu/strategicplan/)

#### Attribution and License

This code of conduct was inspired by:

• ADHO [Conference](http://adho.org/administration/conference-coordinating-program-committee/adho-conference-code-conduct) Code of Conduct licensed CC-BY 3.0 [unported](https://creativecommons.org/licenses/by/3.0/)

Final Notes

If there are any issues, please contact Anne Ladyem McDivitt [\(almcdivitt@ua.edu\)](mailto:almcdivitt@ua.edu) or Tom Wilson [\(tcwilson@ua.edu\)](mailto:tcwilson@ua.edu).

We will send out a survey after the conference, so please give us your feedback.

Thank you for participating in Digitorium 2020!